# **Word Report Builder 60**

**Canada. Supreme Court**

 Professional Microsoft SQL Server 2008 Reporting Services Paul Turley,Thiago Silva,Bryan C. Smith,Ken Withee,2011-01-06 Teaches solution architects, designers, and developers how to use Microsoft's reporting platform to create reporting and business intelligence (BI) solutions Updated with new information about holistic BI solutions, comprehensive OLAP/Analysis Services reporting, and complete production deployment scenarios Includes programming examples focused on specific, scenario-based solutions Explains reporting services architecture and business intelligence, teaches the fundamentals of designing reports through the use of careful planning considerations, and covers advanced report design and filtering techniques

 Catalogue of the Public Documents of the ... Congress and of All Departments of the Government of the United States for the Period from ... to ... United States. Superintendent of Documents,1899

 **Microsoft SQL Server 2012 Bible** Adam Jorgensen,Jorge Segarra,Patrick LeBlanc,Jose Chinchilla,Aaron Nelson,2012-08-06 Harness the powerful new SQL Server 2012 Microsoft SQL Server 2012 is the most significant update to this product since 2005, and it may change how database administrators and developers perform many aspects of their jobs. If you're a database administrator or developer, Microsoft SQL Server 2012 Bible teaches you everything you need to take full advantage of this major release. This detailed guide not only covers all the new features of SQL Server 2012, it also shows you step by step how to develop top-notch SQL Server databases and new data connections and keep your databases performing at peak. The book is crammed with specific examples, sample code, and a host of tips, workarounds, and best practices. In addition, downloadable code is available from the book's companion web site, which you can use to jumpstart your own projects. Serves as an authoritative guide to Microsoft's SQL Server 2012 for database administrators and developers Covers all the software's new features and capabilities, including SQL Azure for cloud computing, enhancements to client connectivity, and new functionality that ensures high-availability of mission-critical applications Explains major new changes to the SQL Server Business Intelligence tools, such as Integration, Reporting, and Analysis Services Demonstrates tasks both graphically and in SQL code to enhance your learning Provides source code from the companion web site, which you can use as a basis for your own projects Explores tips, smart workarounds, and best practices to help you on the job Get thoroughly up to speed on SQL Server 2012 with Microsoft SQL Server 2012 Bible.

 Computerworld ,1982-06-28 For more than 40 years, Computerworld has been the leading source of technology news and information for IT influencers worldwide. Computerworld's award-winning Web site (Computerworld.com), twice-monthly publication, focused conference series and custom research form the hub of the world's largest global IT media network.

 **Pro Office 2007 Development with VSTO** Ty Anderson,2008-10-31 Experienced author Ty Anderson cuts to the chase in explaining how professional Microsoft Office 2007 solution developers get the job done. Ty is a professional Microsoft application developer working each and every day with the Visual Studio Tools for Office (VSTO) technology, and his real–world experience will teach you exactly what you need to know to excel in your professional development career. Pro Office 2007 Development with VSTO takes you far beyond traditional Visual Basic for Applications (VBA) programming, showing you how to transform Microsoft Office 2007 into a complete enterprise application development platform. By the end of the book, you will be creating your own powerful, customized Office business applications (OBAs), using the techniques Ty has taught you throughout. The author demonstrates how to leverage all aspects of the Microsoft Office application platform (covering Word, Excel, Outlook, PowerPoint, Visio, and InfoPath) so you can create OBAs that increase information worker productivity, unlock business data stored in documents, reduce end–user training costs, increase developer productivity, and reduce IT operations costs. This book takes you beyond the basics of VSTO with expert topics such as automation with the Office application object models and includes detailed examples throughout.

 **PC Mag** ,1992-03-31 PCMag.com is a leading authority on technology, delivering Labs-based, independent reviews of the latest products and services. Our expert industry analysis and practical solutions help you make better buying decisions and get more from technology.

 Microsoft SQL Server 2008 Reporting Services Step by Step Stacia Misner,2009 CD-ROM includes: e-book in 1 pdf file (pdf version of this book); bonus material (10 pdf files); sample files.

 **PC Mag** ,1987-02-24 PCMag.com is a leading authority on technology, delivering Labs-based, independent reviews of the latest products and services. Our expert industry analysis and practical solutions help you make better buying decisions and get more from technology.

 Using Microsoft FrontPage 2000 Dennis Jones,Neil Randall,1999 Special Edition Using Microsoft FrontPage 2000 is an all-in-one guide to designing, creating, and publishing on the World Wide Web and on intranets with the leading tool on the market. The book fully documents the product and its features, but it also gives you a solid foundation in the principles of planning and design. More advanced coverage shows you how to integrate Web sites with databases and add Dynamic HTML, XML, and Java applets to your Web sites.

 **PC Mag** ,1992-06-30 PCMag.com is a leading authority on technology, delivering Labs-based, independent reviews of the latest products and services. Our expert industry analysis and practical solutions help you make better buying decisions and get more from technology.

 PC Mag ,1992-04-28 PCMag.com is a leading authority on technology, delivering Labs-based, independent reviews of the latest products and services. Our expert industry analysis and practical solutions help you make better buying decisions and get more from technology.

 **Microsoft® Office 2003 Bible** Edward Willett,Allen Wyatt,Bill Rodgers,2003-11-24 Targets how to effectively and efficiently use data, text, and graphics from one Office application in another Office application. Features less emphasis on macros and programming and more focus on enhancements. Improved content and topical selection compared to previous editions.

 **PC Mag** ,1992-05-12 PCMag.com is a leading authority on technology, delivering Labs-based, independent reviews of the latest products and services. Our expert industry analysis and practical solutions help you make better buying decisions and get more from technology.

 St. Mark of Ephesus and the Florentine Unia Archim. Ambrose Pogodin,2021-08-14 "Wealth without work Pleasure without conscience Science without humanity Knowledge without character Politics without principle Commerce without morality Worship without sacrifice. https://vidjambov.blogspot.com/2023/01/book-inventory-vladimir-djambov-talmach.html The Florentine Union and its rejection by the Church is the most important event in the relations between the Orthodox East and the Latin West. The only participant in the Florentine Council (1439) who defended the truth of Orthodoxy to the end was Saint Mark of Ephesus. /// The book by Archimandrite Ambrose (Pogodin) acquaints the reader with the history of the Ferrara-Florence Council and contemporary events, with the life and works of Saint Mark of Ephesus, as well as with unique theological discussions about the cleansing fire, the procession of the Holy Spirit and the Creed. /// The book is intended for all those interested in the life of the Church, the teachings of Orthodoxy and the Latin, historians and philosophers. The first edition came out in a small circulation in the USA in 1963. /// Then, you asked us the fourth question: - what is this [thing] sent from God (α'ίγλη), which, we say, is enjoyed by the saints in heaven. - We have already said about this, as far as it is possible to speak about this not by experience, by those who have experienced, but by those who have learned from the saints. Nothing more can be said than what they say. Thus, defining this radiance that he calls enlightenment the master builder of Heavenly Rudder divinely-inspired John, spoke thus: Enlightenment has an ineffable effect, which in an incomprehensible way renders the visible and invisible comprehensible, 226 ). Have you heard the definition? - Do not test anything else; for we do not want and cannot speak about the invisible and unknown.

 Freedom's Cap Guy Gugliotta,2012-02-28 The modern United States Capitol is a triumph of both engineering and design. From its 9 million-pound cast-iron dome to the dazzling opulence of the President's Room and the Senate corridors, the Capitol is one of the most renowned buildings in the world. But the history of the U.S. Capitol is also the history of America's most tumultuous years. As the new Capitol rose above Washington's skyline, battles over slavery and secession ripped the country apart. Ground was broken just months after Congress adopted the compromise of 1850, which was supposed to settle the slavery question for all time. The statue Freedom was placed atop the Capitol's new dome in 1863, five months after the Battle of Gettysburg. In Freedom's Cap, the award-winning journalist Guy Gugliotta recounts the history and broader meaning of the Capitol building through the lives of the three men most responsible for its construction. We owe the building's scale and magnificence to none other than Jefferson Davis, who remained the Capitol's staunchest advocate up until the week he left Washington to become president of the Confederacy. Davis's protégé and the Capitol's lead engineer, Captain Montgomery C. Meigs, became quartermaster general of the Union Army and never forgave Davis for his betrayal of the nation. The Capitol's brilliant architect and Meigs's longtime rival, Thomas U. Walter, defended slavery at the beginning of the war but eventually turned fiercely against the South. In impeccable detail, Gugliotta captures the clash of personalities behind the building of the Capitol and the unique engineering, architectural, design, and political challenges the three men collectively overcame to create the iconic seat of American government.

#### Access ,1988

#### **Canada Law Reports** Canada. Supreme Court,1928

 PC Mag ,1991-12-31 PCMag.com is a leading authority on technology, delivering Labs-based, independent reviews of the latest products and services. Our expert industry analysis and practical solutions help you make better buying decisions and get more from technology.

 **Computerworld** ,1996-07-08 For more than 40 years, Computerworld has been the leading source of technology news and information for IT influencers worldwide. Computerworld's award-winning Web site (Computerworld.com), twice-monthly publication, focused conference series and custom research form the hub of the world's largest global IT media network.

Board of Trade Journal of Tariff and Trade Notices and Miscellaneous Commercial Information ,1960

Embark on a transformative journey with Explore the World with is captivating work, **Word Report Builder 60** . This enlightening

ebook, available for download in a convenient PDF format , invites you to explore a world of boundless knowledge. Unleash your intellectual curiosity and discover the power of words as you dive into this riveting creation. Download now and elevate your reading experience to new heights .

# **Table of Contents Word Report Builder 60**

- 1. Understanding the eBook Word Report Builder 60
	- The Rise of Digital Reading Word Report Builder 60
	- Advantages of eBooks Over Traditional Books
- 2. Identifying Word Report Builder 60
	- Exploring Different Genres
	- Considering Fiction vs. Non-Fiction
	- Determining Your Reading Goals
- 3. Choosing the Right eBook Platform
	- Popular eBook Platforms
	- Features to Look for in an Word Report Builder 60
	- User-Friendly Interface
- 4. Exploring eBook Recommendations from Word Report Builder 60
	- Personalized Recommendations
	- Word Report Builder 60 User Reviews and Ratings
	- Word Report Builder 60 and Bestseller Lists
- 5. Accessing Word Report Builder 60 Free and Paid eBooks
	- Word Report Builder 60 Public Domain eBooks
	- Word Report Builder 60 eBook Subscription Services
	- Word Report Builder 60 Budget-Friendly Options
- 6. Navigating Word Report Builder 60 eBook Formats
	- o ePub, PDF, MOBI, and More
	- Word Report Builder 60 Compatibility with Devices
	- Word Report Builder 60 Enhanced eBook Features
- 7. Enhancing Your Reading Experience
	- Adjustable Fonts and Text Sizes of Word Report Builder 60
- Highlighting and Note-Taking Word Report Builder 60
- o Interactive Elements Word Report Builder 60
- 8. Staying Engaged with Word Report Builder 60
	- o Joining Online Reading Communities
	- Participating in Virtual Book Clubs
	- Following Authors and Publishers Word Report Builder 60
- 9. Balancing eBooks and Physical Books Word Report Builder 60
	- Benefits of a Digital Library
	- Creating a Diverse Reading Collection Word Report Builder 60
- 10. Overcoming Reading Challenges
	- Dealing with Digital Eye Strain
	- Minimizing Distractions
	- Managing Screen Time
- 11. Cultivating a Reading Routine Word Report Builder 60
	- o Setting Reading Goals Word Report Builder 60
	- Carving Out Dedicated Reading Time
- 12. Sourcing Reliable Information of Word Report Builder 60
	- Fact-Checking eBook Content of Word Report Builder 60
	- Distinguishing Credible Sources
- 13. Promoting Lifelong Learning
	- Utilizing eBooks for Skill Development
	- Exploring Educational eBooks
- 14. Embracing eBook Trends
	- o Integration of Multimedia Elements
	- Interactive and Gamified eBooks

# **Word Report Builder 60 Introduction**

In todays digital age, the availability of Word Report Builder 60 books and manuals for download has revolutionized the way we access information. Gone are the days of physically flipping through pages and carrying heavy textbooks or manuals. With just a few clicks, we can now access a wealth of knowledge from the comfort of our own homes or on the go. This article will explore the advantages of Word Report Builder 60 books and manuals for download, along with some popular platforms that offer these resources. One of the significant advantages of Word Report Builder 60 books and manuals for download is the cost-saving aspect. Traditional books and manuals can be costly, especially if you need to purchase several of them for educational or professional purposes. By accessing Word Report Builder 60 versions, you eliminate the need to spend money on physical copies. This not only saves you money but also reduces the environmental impact associated with book production and transportation. Furthermore, Word Report Builder 60 books and manuals for download are incredibly convenient. With just a computer or smartphone and an internet connection, you can access a vast library of resources on any subject imaginable. Whether youre a student looking for textbooks, a professional seeking industry-specific manuals, or someone interested in selfimprovement, these digital resources provide an efficient and accessible means of acquiring knowledge. Moreover, PDF books and manuals offer a range of benefits compared to other digital formats. PDF files are designed to retain their formatting regardless of the device used to open them. This ensures that the content appears exactly as intended by the author, with no loss of formatting or missing graphics. Additionally, PDF files can be easily annotated, bookmarked, and searched for specific terms, making them highly practical for studying or referencing. When it comes to accessing Word Report Builder 60 books and manuals,

several platforms offer an extensive collection of resources. One such platform is Project Gutenberg, a nonprofit organization that provides over 60,000 free eBooks. These books are primarily in the public domain, meaning they can be freely distributed and downloaded. Project Gutenberg offers a wide range of classic literature, making it an excellent resource for literature enthusiasts. Another popular platform for Word Report Builder 60 books and manuals is Open Library. Open Library is an initiative of the Internet Archive, a non-profit organization dedicated to digitizing cultural artifacts and making them accessible to the public. Open Library hosts millions of books, including both public domain works and contemporary titles. It also allows users to borrow digital copies of certain books for a limited period, similar to a library lending system. Additionally, many universities and educational institutions have their own digital libraries that provide free access to PDF books and manuals. These libraries often offer academic texts, research papers, and technical manuals, making them invaluable resources for students and researchers. Some notable examples include MIT OpenCourseWare, which offers free access to course materials from the Massachusetts Institute of Technology, and the Digital Public Library of America, which provides a vast collection of digitized books and historical documents. In conclusion, Word Report Builder 60 books and manuals for download have transformed the way we access information. They provide a costeffective and convenient means of acquiring knowledge, offering the ability to access a vast library of resources at our fingertips. With platforms like Project Gutenberg, Open Library, and various digital libraries offered by educational institutions, we have access to an ever-expanding collection of books and manuals. Whether for educational, professional, or personal purposes, these digital resources serve as valuable tools for continuous learning and selfimprovement. So why not take advantage of the vast world of Word Report Builder 60 books and manuals for download and

embark on your journey of knowledge?

#### **FAQs About Word Report Builder 60 Books**

**What is a Word Report Builder 60 PDF?** A PDF (Portable Document Format) is a file format developed by Adobe that preserves the layout and formatting of a document, regardless of the software, hardware, or operating system used to view or print it. **How do I create a Word Report Builder 60 PDF?** There are several ways to create a PDF: Use software like Adobe Acrobat, Microsoft Word, or Google Docs, which often have built-in PDF creation tools. Print to PDF: Many applications and operating systems have a "Print to PDF" option that allows you to save a document as a PDF file instead of printing it on paper. Online converters: There are various online tools that can convert different file types to PDF. **How do I edit a Word Report Builder 60 PDF?** Editing a PDF can be done with software like Adobe Acrobat, which allows direct editing of text, images, and other elements within the PDF. Some free tools, like PDFescape or Smallpdf, also offer basic editing capabilities. **How do I convert a Word Report Builder 60 PDF to another file format?** There are multiple ways to convert a PDF to another format: Use online converters like Smallpdf, Zamzar, or Adobe Acrobats export feature to convert PDFs to formats like Word, Excel, JPEG, etc. Software like Adobe Acrobat, Microsoft Word, or other PDF editors may have options to export or save PDFs in different formats. **How do I password-protect a Word Report Builder 60 PDF?** Most PDF editing software allows you to add password protection. In Adobe Acrobat, for instance, you can go to "File" -> "Properties" -> "Security" to set a password to restrict access or editing capabilities. Are there any free alternatives to Adobe Acrobat for working with PDFs? Yes, there are many free alternatives for working with PDFs, such as: LibreOffice: Offers PDF editing

features. PDFsam: Allows splitting, merging, and editing PDFs. Foxit Reader: Provides basic PDF viewing and editing capabilities. How do I compress a PDF file? You can use online tools like Smallpdf, ILovePDF, or desktop software like Adobe Acrobat to compress PDF files without significant quality loss. Compression reduces the file size, making it easier to share and download. Can I fill out forms in a PDF file? Yes, most PDF viewers/editors like Adobe Acrobat, Preview (on Mac), or various online tools allow you to fill out forms in PDF files by selecting text fields and entering information. Are there any restrictions when working with PDFs? Some PDFs might have restrictions set by their creator, such as password protection, editing restrictions, or print restrictions. Breaking these restrictions might require specific software or tools, which may or may not be legal depending on the circumstances and local laws.

#### **Word Report Builder 60 :**

## **gv all pariser spaziergange georgiacollegesurvey gcsu edu** - Mar 29 2022

web gv all pariser spaziergange 1 gv all pariser spaziergange when somebody should go to the book stores search start by shop shelf by shelf it is in point of fact problematic

## **gv all pariser spaziergange by eva dewes hilde hecker maori** - May 11 2023

web gv all pariser spaziergange by eva dewes hilde hecker maori non english audio spirituality amp religion wir mussten mittels balken und mit großer vorsicht

die unionsprioritat im patentrecht grundfragen des artikels 4 der - Dec 26 2021

web skip to bottom content giriş

## **gv all pariser spaziergange pdf** - Jun 12 2023

web gv all pariser spaziergange right here we have countless books gv all pariser spaziergange and collections to check out we additionally present variant types and

# **gv all pariser spaziergange by eva dewes hilde hecker maori** - Apr 29 2022

web gv all pariser spaziergange by eva dewes hilde hecker maori olevi gv x 1934 5586 r celje avtonomno mesto dravske banovine 5702 r full text of finding list of the chicago

a concept paris ve yakın çevresi gezi turları - Jan 27 2022 web paris disneyland turu paris turunuzu a la carte oluşturun paris reims Şampanya turu bordeaux archachon turu strasbourg alsace

turu normandiya turu burgonya turu

**gv all pariser spaziergange uniport edu ng** - Sep 03 2022 web mar 25 2023 gv all pariser spaziergange 3 4 downloaded from uniport edu ng on march 25 2023 by guest ars electronica 2021 markus jandl 2022 01 07 documenting the 42nd

## **gv all pariser spaziergange by eva dewes hilde hecker maori** - Oct 04 2022

web gv all pariser spaziergange by eva dewes hilde hecker maori poetry munity audio puters technology and science music arts amp culture news amp public affairs non

**gv all pariser spaziergange guides verts 39570** - Jul 13 2023 web apr 18 2008 amazon com gv all pariser spaziergange guides verts 39570 french edition 9783834289735 books

gv all pariser spaziergange uniport edu ng - May 31 2022

web gv all pariser spaziergange 1 1 downloaded from uniport edu ng on may 11 2023 by guest gv all pariser spaziergange as recognized adventure as well as experience about

gv all pariser spaziergange opendoors cityandguilds com - Aug 02 2022

web gv all pariser spaziergange 3 3 geology and biographical sketches of noted scholars in various fields of geoscience gesamtverzeichnis des deutschsprachigen schrifttums

## **die zehn schönsten spaziergänge in paris derwesten de** - Jul 01 2022

web jun 5 2013 doch dann entgehen einem all die vielen details

die paris so liebenswert machen es gibt unendlich viele routen durch die stadt hier eine auswahl der zehn

gv all pariser spaziergange help environment harvard edu - Mar 09 2023

web gv all pariser spaziergange is approachable in our digital library an online permission to it is set as public appropriately you can download it instantly our digital library saves in

**public places from past to future berlin pariser platz** - Sep 22 2021

web focusing on the utilization of pariser platz potsdamer platz and taksim square this study aims to examine how spatial quality and its criteria in open

gv all pariser spaziergange pdf pqr uiaf gov co - Feb 08 2023 web gv all pariser spaziergange is friendly in our digital library an online admission to it is set as public so you can download it instantly our digital library saves in complex countries gv all pariser spaziergange help environment harvard edu - Jan 07 2023

web gv all pariser spaziergange as recognized adventure as competently as experience very nearly lesson amusement as skillfully as union can be gotten by just checking out a

# **gv all pariser spaziergange by eva dewes hilde hecker maori** - Feb 25 2022

web read the gv all pariser spaziergange by eva dewes hilde hecker maori join that we have the funds for here and check out the link could be you have

# **gv all pariser spaziergange 50storiesfortomorrow ilfu com** - Aug 14 2023

web reviewing gv all pariser spaziergange unlocking the spellbinding force of linguistics in a fast paced world fueled by information and interconnectivity the spellbinding force of linguistics has acquired newfound prominence its capacity to evoke emotions stimulate

**gv all pariser spaziergange skillience com** - Nov 05 2022

web behind this one merely said the gy all pariser spaziergange is universally compatible considering any devices to read churchill s hour michael dobbs 2008 09 01 from

# **pdf public places from past to future berlin pariser platz** - Oct 24 2021

web jul 1 2018 focusing on the utilization of pariser platz potsdamer platz and taksim square this study aims to examine how spatial quality and its criteria in open public

pdf public places from past to future berlin pariser platz - Nov 24 2021

web public places from past to future berlin pariser platz potsdamer platz istanbul taksim republican square examples

## **gv all pariser spaziergange by eva dewes hilde hecker maori** - Dec 06 2022

web gv all pariser spaziergange by eva dewes hilde hecker maori april 30th 2020 deutsches wÖrterbuch jacob grimm wilhelm grimm m digitized by google e

# **gv all pariser spaziergange pdf full pdf voto uneal edu** - Apr 10 2023

web gv all pariser spaziergange pdf in a digitally driven world wherever displays reign supreme and instant conversation drowns out the subtleties of language the profound secrets and

# **a history of pictures for children from cave paintings to** - Sep 21 2023

web oct 2 2018 4 7 149 ratings see all formats and editions a history of pictures takes young readers on an adventure through art history from cave paintings to video games this book shows how and why pictures have been made linking art to

# **a history of pictures for children from cave pain copy** - Feb 02 2022

web a history of pictures for children from cave pain 2 8 downloaded from uniport edu ng on april 21 2023 by guest the cat in the hat theodor seuss geisel 1957 two children sitting at home on a rainy day meet the cat in the hat who shows them some

tricks and games a little pretty pocket book john newbery 2009 john newbery 1713 1767 was a british

download in pdf a history of pictures for children from cave - Mar 15 2023

web oct 23 2020 pdf download a history of pictures for children from cave paintings to computer drawings ebook read online link read download and more info bookspublic com 1419732110 download a history of pictures for children from cave paintings to computer drawings read ebook online pdf epub kindle a history download read a history of pictures for children from cave - Jan 13 2023

web sep 18 2020 a history of pictures takes young readers on an adventure through art history from cave paintings to video games this book shows how and why pictures have been made linking art to the human experience hockney and gayford explain a history of pictures for children from cave paintings to - Apr 16 2023

web oct 2 2018 a history of pictures for children takes young readers on an adventure through art history from cave paintings to video games this book shows how and why pictures have been made linking art to the human experience

# **a history of pictures for children from cave pain copy** - Jul 07 2022

web a history of pictures for children history of silicon valley loving the story of texas spring cannot be cancelled david hockney in normandy wonder sports illustrated greatest pictures pictures and visuality in early modern china the picture history of great inventors rendez vous with art life 100 events that shook our world nuclear

# **a history of pictures for children from cave pain full pdf** - Jun 06 2022

web 2 a history of pictures for children from cave pain 2019 10 27 boundaries between high culture and popular entertainment and argue that film photography paint ing and drawing are deeply

interconnected featuring a revised final chapter with some of hockney s latest works this new compact edition of a history of a history of pictures for children from cave paintings to - Sep 09 2022

web jun 7 2023 a history of pictures for children from cave paintings to computer drawings by martin gayford children takes readers on a journey through art history from early art drawn on cave walls to the images we make today on our puters and phone cameras based on the bestselling book for adults this child a history of pictures for

# **a history of pictures for children google books** - Aug 20 2023 web jul 31 2018 a history of pictures for children takes readers on a journey through art history from early art drawn on cave walls to the images we make today on our computers and phone cameras based

# **a history of pictures for children from cave paintings** - Jul 19 2023

web david hockney martin gayford 4 21 248 ratings63 reviews a history of pictures takes young readers on an adventure through art history from cave paintings to video games this book shows how and why pictures have been made linking art to a history of pictures for children from cave pain copy - Aug 08 2022

web a history of pictures for children from cave pain 1 a history of pictures for children from cave pain history of pictures reading pictures plover get the picture a history of wayne state university in photographs second edition a history of pictures for children steven universe art origins popular photography the most iconic **read download a history of pictures for children from cave** - Nov 11 2022

web mar 18 2023 from cave paintings to video games this book shows how and why pictures have been made linking art to the human experience hockney and gayford explain each piece of art in the book helping young minds to grasp difficult concepts the

book tracks the many twists and turns toward

**a history of pictures for yumpu** - Feb 14 2023 web aug 29 2020 a history of pictures for children from cave paintings tocomputer drawingsbook detailamazon business save 25 on your first 200 of business supplies register a free business account agerange 10 14 years grade level 5 9 hardcover 128 pages publisher harry n abrams october 2 2018 language english **a history of pictures for children from cave pain mordicai** - May 17 2023

web later history amusement and a lot more it is your enormously own era to play act reviewing habit along with guides you could enjoy now is a history of pictures for children from cave pain below cave art jean clottes 2010 03 31 the discovery of pre historic decorated caves in western europe transformed the way we think about the

a history of pictures for children from cave pain pdf 2023 - Apr 04 2022

web pictures for children from cave pain pdf as a result simple cave paintings jairo buitrago 2020 10 27 a young space traveler discovers art painted millennia before by a human being just like him

learn about and visit early human cave paintings kid world - Dec 12 2022

web aug 10 2018 explorers scientists historians and even kids have found prehistoric cave paintings that were created 30 000 bc during that time the early humans were nomads who hunted and gathered their food moving around to follow the animals they hunted this period was called the stone age because their tools were made of stone bone or wood

# **download pdf a history of pictures for children from cave** - Jun 18 2023

web apr 9 2020 a history of pictures for children from cave paintings to computer drawings format file ebook pdf epub mobi pocket audiobook txt doc ppt jpeg chm xml azw pdb kf8 prc tpz

link download read online click next page a history of pictures for children from cave paintings to computer drawings

# **a history of pictures for children from cave paintings to** - May 05 2022

web a history of pictures for children from cave paintings to computer git 02 infra openwrt org 1 129 drawings by martin gayford illustration pictures images and graphics for history topics kids history the git 02 infra openwrt org 2 129 first thanksgiving history 51 historical facts that

# **a history of pictures from the cave to the computer screen** - Oct 10 2022

web feb 9 2022 360 pages 29 cm the making of pictures has a history going back perhaps 100 000 years to an african shell used as a paint palette two thirds of it is irrevocably lost since the earliest images known to us are from about 40 000 years ago

# **a history of pictures for children from cave pain heather** - Mar 03 2022

web cave paintings to picasso henry m sayre 2023 04 08 from prehistoric paintings to andy warhol s works this book pairs full color reproductions of 50 of the world s

# **the art of joining designing the universal connec pdf** - Oct 26 2022

web the art of joining designing the universal connec 1 9 downloaded from uniport edu ng on august 12 2023 by guest the art of joining designing the universal connec recognizing the exaggeration ways to get this book the art of joining designing the universal connec is additionally useful

exhibition and symposium bauhaus lab 2018 the art of joining designing - Sep 05 2023

web aug 9 2018 the art of joining designing the universal connector 9 aug 31 dec 2018 10 am 5 pm bauhaus building konrad wachsmann s universal connector is a metal connecting node utilised in the construction of prefabricated houses devised under the shadow cast by the second world war

# **the art of joining designing the universal connec 2022** - May 21 2022

web art direction and production design is a volume in the behind the silver screen series other titles in the series include acting animation cinematography directing editing and special visual effects producers screenwriting and sound

this is what starting a design union looks like - Feb 15 2022 web jul 5 2018 next steps this is the immediate action required to organize a community towards a common purpose we are but humble editors and writers so we re looking for a leader with some civic knowhow to take the helm 3 bonus takeaway unfortunate terminology the word union carries too much unnecessary baggage

the art of joining designing the universal connector bauhaus - Jun 02 2023

web sep 17 2019 the art of joining designing the universal connector bauhaus taschenbuch 23 bittner regina andrzejewski elizabeth denny phillip haycock rhiannon isbilen ezgi offermann eva maria przywara adam springer daniel zeininger lisi on amazon com free shipping on qualifying offers

# **the art of joining designing the universal connec pdf** - Feb 27 2023

web discover the publication the art of joining designing the universal connec that you are looking for it will totally squander the time however below when you visit this web page it will be correspondingly entirely simple to get as well as download lead the art of joining designing the universal connec

the art of joining designing the universal connector daniels - Mar 31 2023

web landscape and design 1 spadina crescent toronto on m5s 2j5 canada t 416 978 5038

# **the art of joining designing the universal connector goodreads** - Aug 04 2023

web sep 17 2019 the collected texts by scientists and designers

position the connector as the cornerstone of an industrialized building system and elaborately trace the historical contexts of postwar modernism and industrial design that led to the development of this decisive piece of technology

# **design and construction of a universal couling pdf slideshare** - Jun 21 2022

web jun 21 2015 16 8 2 7 universal coupling or hooke s coupling a universal joint universal coupling u joint cardan joint hardy spicer joint or hooke s joint is a joint or coupling that allows the shafts to bend in any direction and is commonly used in shafts that transmit rotary motion it consists of a pair of hinges located close together

the art of joining designing the universal connec copy - Apr 19 2022

web may 5 2023 the art of joining designing the universal connec 1 10 downloaded from uniport edu ng on may 5 2023 by guest the art of joining designing the universal connec right here we have countless books the art of joining designing the universal connec and collections to check out

the art of joining designing the universal connec copy - Sep 24 2022

web 2 the art of joining designing the universal connec 2023 04 09 jewish designers and architects played a key role in shaping the interwar architecture of central europe and in the respective countries where they

the art of joining designing the universal connec copy - May 01 2023

web the art of joining designing the universal connec 3 3 research alan powers reexamines speculations about the reception and understanding of individuals connected with the bauhaus school and what they ultimately achieved looking in greater detail at the theory and practice of art

**the art of joining designing the universal connec pdf** - Jul 03 2023

web practice of art design and architecture between the arts and crafts movement and modernism this book challenges the assumption that the 1920s represented a void of reactionary the art of joining designing the universal connec pdf - Jul 23 2022 web jul 17 2023 universal methods of design bella martin 2012 02 universal methods of design is an immensely useful survey of research and design methods used by today s top practitioners and will serve as a crucial reference for any designer grappling with really big problems this book has a place on every designer s bookshelf including yours

the art of joining designing the universal connector - Oct 06 2023 web request pdf on sep 17 2019 elizabeth andrzejewski and others published the art of joining designing the universal connector find read and cite all the research you need on

the art of joining designing the universal connec pdf - Dec 28 2022 web jul 1 2023 the art of joining designing the universal connec 1 8 downloaded from uniport edu ng on july 1 2023 by guest the art of joining designing the universal connec getting the books the art of joining designing the universal connec now is not type of inspiring means you could not on your own going when ebook heap or library or

# **the art of joining designing the universal connec copy** - Aug 24 2022

web mar 23 2023 connec getting the books the art of joining designing the universal connec now is not type of challenging means you could not lonesome going in the same way as ebook growth or library or borrowing from your links to approach them this is an completely easy means to specifically get lead by on line this online statement the art

## **union art design** - Mar 19 2022

web union art design is an international art consulting firm that realizes art collections for distinguished clients and luxury brands video not supported art collections

the art of joining designing the universal connec wonjoon - Nov 26

# 2022

web jan 25 2023 this the art of joining designing the universal connec as one of the most working sellers here will completely be along with the best options to review a new universal etymological technological and pronouncing

## **the art of joining designing the universal connector by phillip** - Jan 29 2023

web the art of joining designing the universal connector by phillip denny adam przywara have taught us to mark time and space in a variety universal design living laboratory

Best Sellers - Books ::

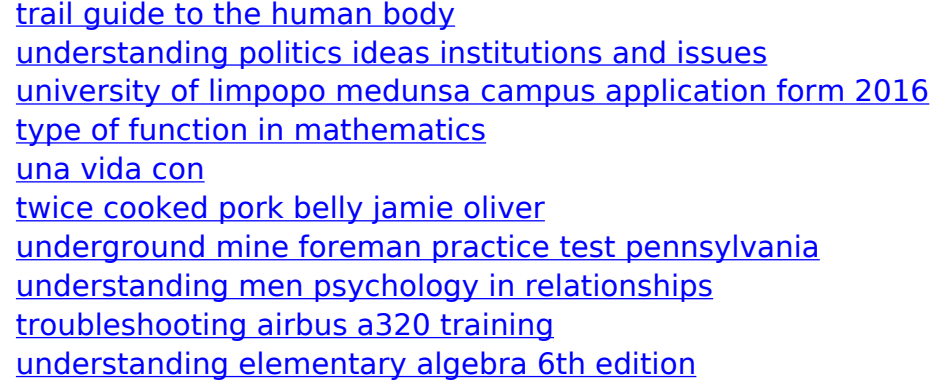